Adobe has many different versions of Photoshop. Each version has a different set of features. This is why it's important to install the right version of Photoshop on your computer. After you have installed Photoshop, you can also use the Adobe Photoshop Trial version on your computer. That way, you can test out the product before you decide to purchase the full version. Installing Adobe Dreamweaver is relatively easy and can be done in a few simple steps. First, go to Adobe's website and select the version of Dreamweaver that you want to install. Once you have downloaded the download, open the file and follow the on-screen instructions. Once the installation is complete, you need to crack Adobe Dreamweaver.

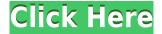

Elements includes basic, but powerful, tools with which to edit photos. It has most of the tools found in the full-style PS, including the Discrete and Clarity editing tools, which can be accessed through the Image -> Adjustments menu. Elements 2019 includes proprietary tools as well as the same tools that are found in Elements 20. You can apply basic adjustments such as Levels, Curves and other filters, as you can do in Photoshop Pro or Elements 2019. Photoshop Elements 20 includes the same collection of adjusted-to-perfection tools. Even the Best Customer Support and features of Elements Pro. Installment only \$39.99 per month! Initially released in tandem in May, this connected app and the iPad Pro (iOS 11) complement each other so well that I could see myself using Photoshop Sketch for all of my 1-to-1 work. When using the iPad Pro as a drawing surface, Photoshop Sketch is really easy and intuitive. The Pencil is the perfect stylus—light and easy to work with even on cold, clammy non-finger fingers. Photoshop Sketch works with over 700 vector and bitmap formats in one seamless, interactive workflow. You can paint and edit all the way through with the same eraser tool, sketch lines and shapes with many swiping options, and create some simple finished projects. PS Sketch supports the traditional PSD, Sketch, ARCH, and AI formats. You can export to PNG, JPG, PDF, EPS, and more. Microsoft Office natively imports wellformatted vector images as well. Here is how I have been writing with the new version of Photoshop Sketch for the last week. I used the iPad as the sole surrogate for a PC screen. This is potentially unwise if you are writing your emails, conference summaries or business plans or researching articles on the go. It is highly advisable to use a Bluetooth keyboard or other method to transcribe your work to share with clients, bosses or colleagues.

## Photoshop CC 2015 Version 18 Download Activation Full Product Key x32/64 {{ Hot! }} 2023

The Liquify tool is a powerful tool that has a wide range of uses. You can use this tool to simulate the entire process of photo editing in Photoshop. According to the Adobe website, "When you apply Liquify to an image, a new shape is automatically created and you can sculpt it to create great looking effects." If you are a working professional, chances are you've used Adobe Creative Cloud products before. Creative Cloud is our subscription-based offering for creative professionals, so you can easily access the very latest Adobe tools and features. After you learn the basics of working in Photoshop, you will see how versatile it is. Once you've mastered the basics, you'll be able to use Photoshop to make any number of creative images. You may decide to use Photoshop for simple tasks like editing photos or for complex tasks like graphic design. No matter what you choose, the most important thing is to learn how to use Photoshop effectively. When you initially open up Photoshop, you'll be greeted with a screen that will show you what you're using and the version you have access to. If you have an older version, then you can update to the latest version. However, to access all of the capabilities of the Photoshop programs, you'll need to upgrade. So, you've got a photo editor. What now? If you're looking for Photoshop tutorials and training where you can learn more about how to use the program, we've got you covered. Whether you're a beginner or looking to upgrade your skills, we've got beginner Photoshop tutorials for you. If you're looking to start a career in the digital arts, we've got that covered too. With advice, tips, and the best Photoshop training, The Photoshop Guy will help you to master Photoshop. So, what are you waiting for? Whether you're looking for beginner Photoshop tutorials, intermediate Photoshop tutorials, or advanced Photoshop tutorials, The Photoshop Guy has you covered. And, if you're looking for Photoshop help, we've got a whole plethora of tutorials on our site. You'll be building your portfolio, learning new techniques, and making cool Photoshop graphics in no time. Which Photoshop is Best? There are many different types of Photoshop tutorials, and some are better for beginners, while others are better for experienced users. If you're a beginner, then you'll probably want to choose a program that's more beginner-friendly. If you know what you want to do, for example, you'll need to choose a program that will teach you the best shortcuts and tools to get you where you want to go in no time. That's why we've

broken down all the different options for you. With so many different Photoshop programs on the market, it's hard to know which one is the right fit for you. That's why we've put together this guide to help you make the best decision for your needs. Which Photoshop Is Best for Beginners? As a beginner, you may be wondering which Photoshop is best for beginners. There are many different versions of Photoshop, and the one you choose will depend on your needs and budget. If you need a basic photo editor, then the cheaper versions of Photoshop, such as Elements or Lightroom, will be fine. e3d0a04c9c

## Download Photoshop CC 2015 Version 18Free License Key x32/64 2022

Adobe Elements is the perfect companion to Photoshop. You blend Elements' innovative features into your projects, and soon your workflow will be stronger than ever. Here are some of the new features found in the recent version of Adobe Elements (element.adobe.com) What's the best way to learn Photoshop on a budget? Start with the Complete Guide to Photoshop. In this comprehensive and affordable tutorial, learn the essentials of Photoshop, the Settings window, Using the Grid, Working with Resize, Cropping, and Rotating, Managing Your Images, Creating and Manipulating Layers, and more. Take a tour of Photoshop and see how its features are used to create amazing images by exploring the latest additions made to Photoshop (CS6). Learn easy-to-use commands and features, like the Photoshop Shape Layers panel, how to use masking, and many others. The Adobe Photoshop CS6 Desktop Quick Tour shows you the interface, settings, panels, layers, and commands in realtime as your slice through the application's features. A detailed tour of Photoshop that cofuses essential information from both the CS6 manual and the Photoshop CS6 user's guide. If you are new to Photoshop, start the QuickStart guide and get familiar with all the familiar tools and features, such as the workspace. To make things simple visually, you can create a new workspace, rename it or even delete the dedicated workspace. When it comes to the **workspace**, you can create a slide-out panel by dragging it to the right side of the workspace. Step-by-step with images and tutorials are available at imgur.com .

computer windows 7 photoshop download free windows 7 photoshop download pc windows 7 photoshop download windows 10 laptop photoshop download windows 10 photoshop free download full version windows 10 free photoshop download photoshop kostenlos downloaden windows 10 laptop windows 10 photoshop download windows 8 photoshop software download www adobe com download photoshop

To save you more work when you're out of the house, Elements has its own, decidedly less powerful (but still guite handy) traditional 2-way image transfer feature. You can transfer to and from a CD or USB flash drive, or to a digital file or hard drive. The content you transfer is compressed during transfer, so it doesn't take very long to complete. Elements isn't just for nonprofessionals. After all, if you've used a marquee feature of your favorite photo editor, odds are you've used Elements to put it to use. Whether it's the powerful selection tools or the Content-Aware tools, this app has over 50 innovative adjustment tools. In the interest of full disclosure, these tools aren't always perfect. You'll be able to find a more capable tool if you need one; this is a cut-down (for Elements) version of Photoshop. Retouching tools, like Content-Aware Move and Fill, are fairly straight-forward. However, advanced retouching options are available with the powerful Content-Aware tools. Photo Retouching is a v3.0 update to Elements for Windows and macOS. Version 3.0 introduced the Duplicate Layers feature, giving you the ability to create and edit many duplicate layers, each as its own image, so you can live-manipulate the layers later without flattening them. Elements takes care of the basics for you: crop, resize, rotate, straighten, and much more. When it comes time to bring images together as a collage, Elements has a powerful Photo Collage feature. This element of Elements flips through pictures and automatically arranges elements together into neat, pleasing groupings. It's brilliant! Collage features like Photo Collage and Photomerge are familiar to Photoshop editors. While Elements does a great job of combining elements, you'll have to research different combinations yourself or spend time tweaking each image.

Adobe Sensei is an AI-powered technology that delivers new ways for users to intelligently get their work done by using the tools users already know how to use, like the Photoshop brush. It also extends Adobe's

own AI-powered capabilities to the functions Photoshop users rely on over and over again. The Photoshop pressure-sensitive pen tablet is a powerful tool for creative professionals enabling them to work faster and more intuitively while understanding the design intent behind their work. It combines a pen-like stylus with the familiar interface of a tablet - making it easier than ever to create masterpieces on the go. The Photomerge Panorama tool combines an array of geometric possibilities into a single, seamless composition, making it possible to create a 360-degree panorama. With the new Creative Cloud App, photographers can now also seamlessly stitch, edit, annotate and share multi-camera sequences and panoramas via a single workflow. Just push an "Edit" button and edit as if you were looking at the results on-screen. The resulting panorama will then be instantly available for sharing directly to social media platforms like Facebook and Twitter, and from the Cloud. The new and improved Layering Panel now has a more intuitive interface, making it easier to combine and adjust layers in a single step and quickly switch between them. This new panel also includes a new row of button group that enables users to rotate, remove, duplicate or move layers. With the new Artboards tool, users can now adapt the canvas size without any loss of quality - while keeping full control of their art on the smaller monitor sizes by connecting to any 27-inch or larger monitor. The World Clipping modifier feature makes it possible to adjust art entirely outside of Photoshop by simply adding a clipping mask to a layer.

https://soundcloud.com/andreymgor/partituras-cantata-experiencia-com-deuszip
https://soundcloud.com/tasioskeydij/diccionario-para-router-keygen-infinitum-telmexs
https://soundcloud.com/tominazainj/patrizier-2-download-vollversion-kostenlos-chip
https://soundcloud.com/prozastave1988/cara-homeopathic-software-free-download-full-24
https://soundcloud.com/neanvidido1976/crack-corel-videostudio-pro-x2-v120980-key
https://soundcloud.com/ntlhegestoe/farm-tribe-full-crack-pc
https://soundcloud.com/iolyqeyamiu/pci-tv-capture-card-lw-pcitv-fm-drivers
https://soundcloud.com/ahunolejdat/jw-cad-english-version-free-download
https://soundcloud.com/lufiasropskig/golden-software-surfer-12-keygen
https://soundcloud.com/prozastave1988/dart10x64eniso
https://soundcloud.com/tasioskeydij/diccionario-para-router-keygen-infinitum-telmexs
https://soundcloud.com/ntlhegestoe/toad-for-oracle-116043-crack

Mix and match layers so that you can easily adjust the final image. Rotate layers using the rotate tool, and adjust positions, align and correct locations with the move tool or with the selection tool. Effect matting and retouching effects are also possible with a set of tools. This process is done by combining the image layer, and design elements to highlight only the object that you want to be visible on the image. The Quick Selection tool is one of the first and most important tools to load into the learning process of Photoshop. This tool helps you select the part of an image with one simple mouse click. This tool helps you to modify or redefine the effect applied to the image. This tool can be used to crop or re-edit an image. When layers are created in Photoshop, they may be assigned specific areas through the use of these predefined layers. When a selection is made, the assigned layers are selected. These layers may or may not be visible, depending on the choice of the user. This tool is available in the toolbar palette. In this tool, various effects can be applied to the selected area. The main point of using this tool is to change the hand-drawn drawings using the tools for darkening, bleaching, and offsetting. This is used to alter the transformation of layers. This tool is used to manipulator the transformations of layers. In this tool, working on one area causes changes to all of the layers and not just the selected area.

 $\frac{https://www.mycatchyphrases.com/photoshop-windows-10-software-download-better/}{https://teenmemorywall.com/adobe-photoshop-2022-version-23-0-1-download-lifetime-activation-code-product-key-full-2022/}$ 

https://fedeperezmanetti.com/wp-content/uploads/2023/01/Helvetica-Font-Photoshop-Download-FUL L.pdf

https://buddymeets.com/wp-content/uploads/2023/01/crysgra.pdf

https://thefpds.org/wp-content/uploads/2023/01/enriwil.pdf

https://audiobooksusa.com/photoshop-textures-pack-free-download-extra-quality/

https://manheroinstinct.com/download-adobe-photoshop-2021-version-22-1-1-license-code-keygen-windows-hot-2023/

 $\underline{https://curtadoc.tv/wp\text{-}content/uploads/2023/01/How\text{-}Can\text{-}I\text{-}Download\text{-}Photoshop\text{-}Filters\text{-}For\text{-}Free\text{-}FR}}\\ \underline{EE.pdf}$ 

https://cefcredit.com/adobe-photoshop-2021-version-22-4-1-cracked-2023/

https://mainemadedirect.com/wp-content/uploads/2023/01/kaylwom.pdf

 $\frac{https://ariran.ir/wp-content/uploads/2023/01/Adobe-Photoshop-2021-Version-2210-Download-License-Key-LifeTime-Activation-Code-lifetime.pdf$ 

https://pieseutilajeagricole.com/wp-content/uploads/2023/01/Download\_Crack\_Keygen\_Photoshop\_Cs2\_BETTER.pdf

https://danapurians.com/download-free-adobe-photoshop-2021-version-22-1-1-torrent-final-version-2022/

https://ntxrealtorresource.net/wp-content/uploads/2023/01/phyling.pdf

https://www.seujobs.com/free-photoshop-ps-download-install/

https://fuerzasparavivir.com/wp-content/uploads/2023/01/uiletant.pdf

https://slab-bit.com/photoshop-cc-2015-version-18-download-free-product-key-crack-3264bit-2023/

http://www.giffa.ru/who/adobe-photoshop-icon-download-vector-hot/

https://quickpro.site/wp-content/uploads/2023/01/ilyyeli.pdf

 $\underline{https://xvrcade.com/index.php/2023/01/02/photoshop-animal-skin-brushes-free-download-exclusive/linear-skin-brushes-free-download-exclusive/linear-skin$ 

 $\frac{https://earthoceanandairtravel.com/2023/01/02/download-adobe-photoshop-cc-2019-free-registration-code-torrent-new-2022/$ 

http://mundoconsultoria.com/?p=3818

https://orbizconsultores.com/estadistica/download-photoshop-2021-version-22-hack-keygen-for-wind ows-64-bits-last-release-2023/

http://www.cpakamal.com/photoshop-2021-version-22-4-patch-with-serial-key-macwin-2022/

https://cefcredit.com/download-gradient-maps-for-photoshop-repack/

 $\frac{https://www.webcard.irish/photoshop-2022-version-23-with-keygen-for-windows-x32-64-update-2022-version-23-with-keygen-for-windows-x32-64-update-2022-version-23-windows-x32-64-update-2022-version-23-windows-x32-64-update-2022-version-23-windows-x32-64-update-2022-version-23-windows-x32-64-update-2022-version-23-windows-x32-04-update-2022-version-20-windows-x32-04-update-20-windows-x32-windows-x32-windows-x32-windows-x32$ 

 $\frac{https://www.netcolf.it/wp-content/uploads/2023/01/Photoshop-2021-Version-2200-Download-Free-License-Key-WIN-MAC-3264bit-lifetime-releaSe-.pdf$ 

 $\underline{https://www.interprys.it/wp\text{-}content/uploads/2023/01/Neon\text{-}Effect\text{-}Photoshop\text{-}Free\text{-}Download\text{-}BEST.p}} \ df$ 

https://jc-mastering.com/photoshop-cs3-free-download-rar-exclusive/

https://eclipsejamaica.com/wp-content/uploads/2023/01/hamofer.pdf

https://www.mediainministry.net?password-protected=login

https://ku6.nl/wp-content/uploads/2023/01/Download-Dune-Grass-Brush-Photoshop-UPD.pdf

https://koenigthailand.com/wp-content/uploads/2023/01/nivilyn.pdf

 $\underline{https://drogueriasaeta.com/wp\text{-}content/uploads/2023/01/Crack-Photoshop\text{-}Cs2\text{-}90\text{-}Download\text{-}NEW.pd}$ 

https://icgcdallas.org/photoshop-2022-version-23-1-1-download-with-license-code-with-licence-key-for-windows-x32-64-2023/

 $\underline{https://ameppa.org/wp-content/uploads/2023/01/Photoshop-CC-With-Full-Keygen-X64-last-releAse-2023.pdf}$ 

https://mmsshop.ro/wp-content/uploads/2023/01/giajan.pdf

https://hexol.com/wp-content/uploads/2023/01/birrena.pdf

https://thecryptobee.com/photoshop-cs5-free-download-installer-top/

## http://mindbodyhealthy.org/download-template-cv-adobe-photoshop-free-exclusive/

Adobe has finally announced Photoshop mobile--both Android (later this summer) and iOS (within the first quarter of 2019)--bring a faster phone experience to the world's most intuitive photo editing software. On iOS, Photoshop will be available to download and use right from the Camera Roll, and on Android, users will be able to capture and edit photos right from the Camera app. The company also plans to enable users outside of the U.S. to sign into, and use Photoshop mobile, by the end of the year. Adobe had a lot planned for the technology portion of MAX now that we know the company is bringing new features to Photoshop. There will be new tools, together with improvements and upgrades to existing ones. These new features will pave the way for new updates and improvements in the future. You can see all the new expected features in the below infographic. In a modern office, there are a lot of tasks which require some skills from graphic designers, photographers, and illustrators. With the same ol' version of Photoshop, many of these professionals end up spending loads of time on repetitive tasks, receiving mediocre results, and compromising the work environment. For these professionals, Adobe Photoshop CS6 will make their tasks easier by making it more collaborative and more intuitive. Photos, text, and layouts may be perfect from one perspective; however, it might not be as perfect from another. Digital art and design professionals would prefer a simple yet interactive and long-lasting solution than a static interface.